wiki - https://wiki.nuvolaitalsoft.it/

## **Accesso al programma**

- [Accedere al Programma \(Login\)](https://wiki.nuvolaitalsoft.it/doku.php?id=guide:demografici:accesso)
- [Desktop](https://wiki.nuvolaitalsoft.it/doku.php?id=guide:demografici:il_desktop)
- [Configura Desktop](https://wiki.nuvolaitalsoft.it/doku.php?id=guide:demografici:configura_il_desktop_demografici_s_portlet)

## **Elettorale: guide utente per programma**

[Manutenzione](https://wiki.nuvolaitalsoft.it/doku.php?id=guide:demografici:manutenzione)

[Menù Revisioni](https://wiki.nuvolaitalsoft.it/doku.php?id=guide:demografici:menu_revisioni)

[Albi](https://wiki.nuvolaitalsoft.it/doku.php?id=guide:demografici:albi)

[Elezioni](https://wiki.nuvolaitalsoft.it/doku.php?id=guide:demografici:elezioni)

[Tabelle Elettorale](https://wiki.nuvolaitalsoft.it/doku.php?id=guide:demografici:tabelle_elettorale)

From: <https://wiki.nuvolaitalsoft.it/>- **wiki**

Permanent link: **<https://wiki.nuvolaitalsoft.it/doku.php?id=guide:demografici:elettorale&rev=1698673121>**

Last update: **2023/10/30 13:38**

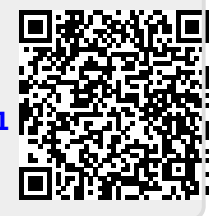